## МИНИСТЕРСТВО ЦИФРОВОГО РАЗВИТИЯ, СВЯЗИ И МАССОВЫХ КОММУНИКАЦИЙ РОССИЙСКОЙ ФЕДЕРАЦИИ Северо-Кавказский филиал ордена Трудового Красного Знамени федерального государственного бюджетного образовательного учреждения высшего образования «Московский технический университет связи и информатики»

Утверждаю Зам. Директора по УВР<br>Жуковский А. Г. 2022 г.

# Б1.О.26. Модуль 1. Введение в информационные технологии (Профильное программное обеспечение для решения задач профессиональной деятельности)

рабочая программа дисциплины

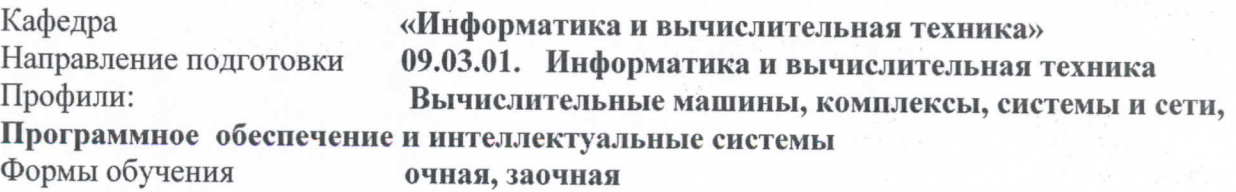

Распределение часов дисциплины по семестрам (для очной формы обучения), курсам (для заочной формы обучения)

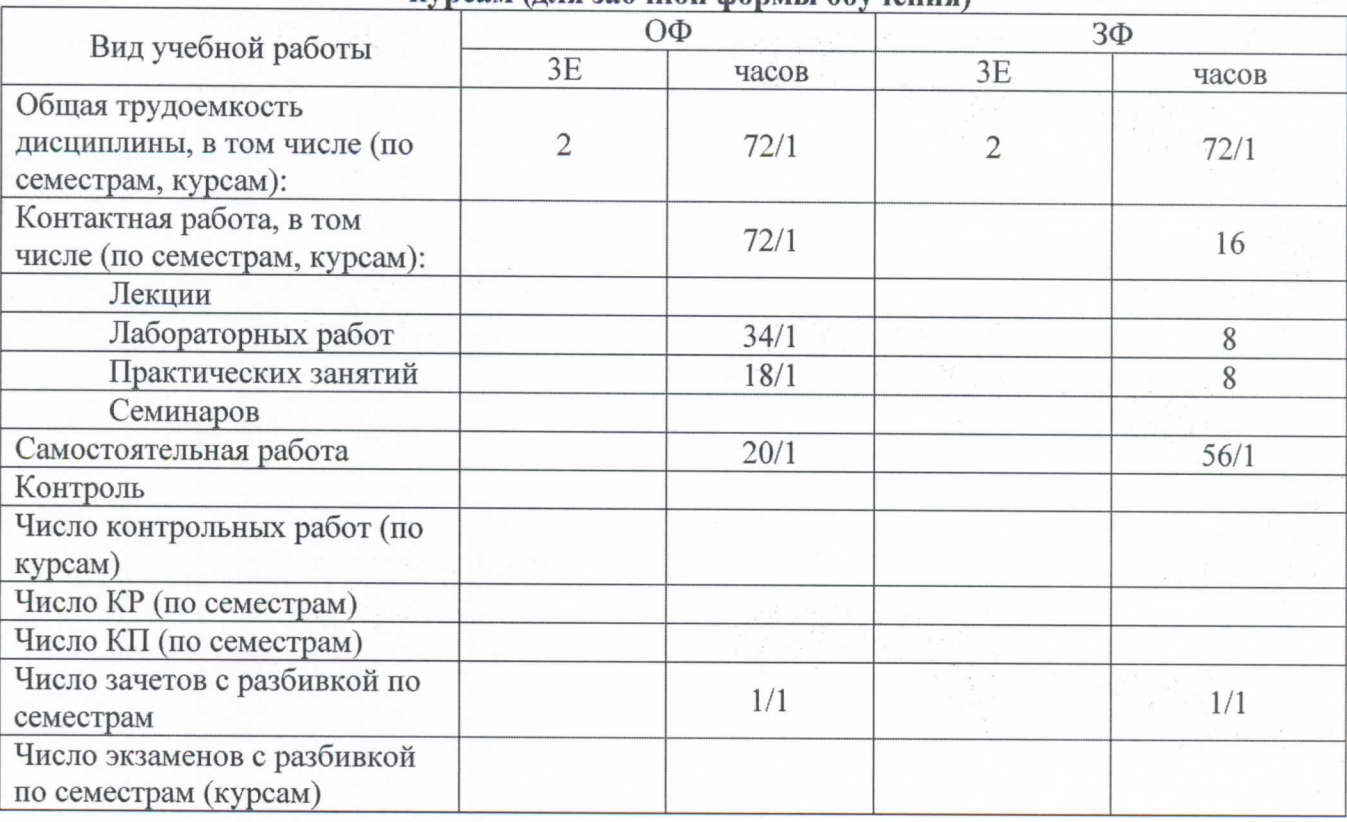

## Программу составил: Доцент кафедры ИВТ к.т.н. Швидченко С. А.

Рецензент(ы): Зав. кафедрой ИВТ, д. т. н., профессор Соколов С. В.

Рабочая программа дисциплины

«Модуль 1. Введение в информационные технологии (Профильное программное обеспечение для решения задач профессиональной деятельности)»

Разработана в соответствии с ФГОС ВО

направления подготовки 09.03.01 ИНФОРМАТИКА И ВЫЧИСЛИТЕЛЬНАЯ ТЕХНИКА, утверждённым приказом Министерства образования и науки Российской Федерации от 19 сентября 2017 г. N 929.

Составлена на основании учебных планов

направления 09.03.01 Информатика  $\mathbf{H}$ вычислительная техника профиля «Вычислительные машины, комплексы, системы и сети», «Программное обеспечение и интеллектуальные системы» одобренного Учёным советом СКФ МТУСИ, протокол №7 от 28.02.2022г., и утвержденного директором СКФ МТУСИ 28.02.2022 г.

Одобрена на заседании кафедры

"Информатика и вычислительная техника"

Протокол от « $/2$ »  $OS$  2022 г. № 9

Зав. кафедрой <u>СУ</u> /Соколов С. В./

# **Визирование для использования в 20\_\_/20\_\_ уч. году**

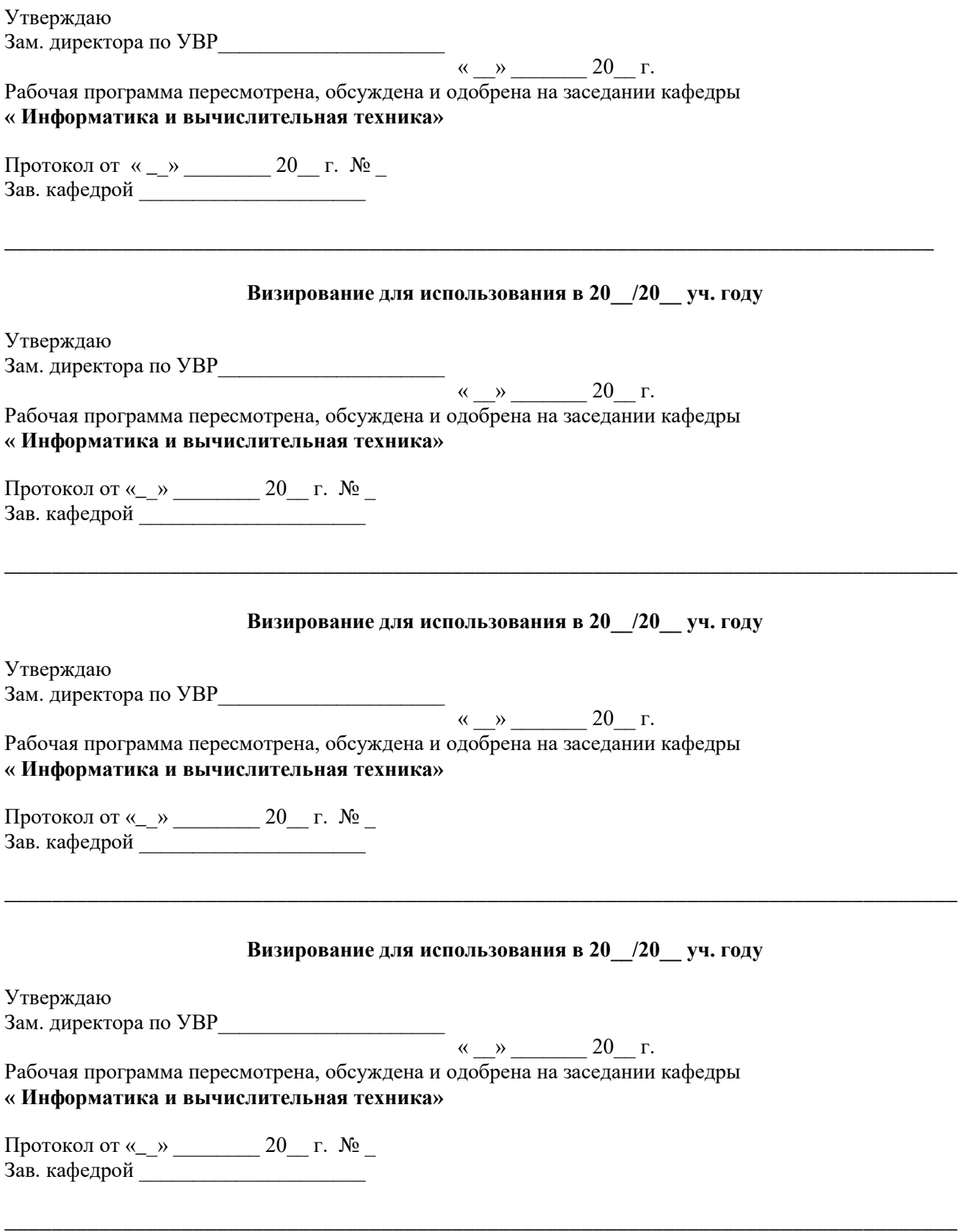

### **1. Цели изучения дисциплины**

**Целью** освоения дисциплины «Модуль 1. Введение в информационные технологии (Профильное программное обеспечение для решения задач профессиональной деятельности)» является создание основы для понимания основных терминов и понятий информационных технологий и систем, функционирования и использования современных средств вычислительной техники (СВТ), получение навыков применения пакетов прикладных программ и инструментальных сред для решения прикладных задач в профессиональной деятельности.

### **2. Планируемые результаты обучения**

Изучение дисциплины направлено на формирование у выпускника способность решать профессиональные задачи в соответствии с *проектной деятельностью.* 

Результатом освоения дисциплины являются сформированные у выпускника следующие компетенции:

#### **Компетенции выпускника, формируемые в результате освоения дисциплины (в части, обеспечиваемой дисциплиной)**

#### **ОПК-2: Способен понимать принципы работы современных информационных технологий и использовать их для решения задач профессиональной деятельности Знать:**

Процессы, методы поиска, сбора, хранения, обработки, представления, распространения информации и способы осуществления таких процессов и методов (информационные технологии) ;

Современные инструментальные среды, программно-технические платформы и программные средства, в том числе отечественного производства, используемые для решения задач профессиональной деятельности, и принципы их работы.

#### **Уметь:**

Выбирать и использовать современные информационно-коммуникационные и интеллектуальные технологии, инструментальные среды, программно-технические платформы и программные средства, в том числе отечественного производства, используемые для решения задач профессиональной деятельности;

Анализировать профессиональные задачи, выбирать и использовать подходящие ИТрешения.

### **Владеть:**

Навыками работы с лежащими в основе ИТ-решений данными;

Навыками применения современных информационно –коммуникационных и интеллектуальных технологий, инструментальных сред, программно-технических платформ и программных средств, в том числе отечественного производства, для решения задач профессиональной деятельности.

#### **3. Место дисциплины в структуре образовательной программы**

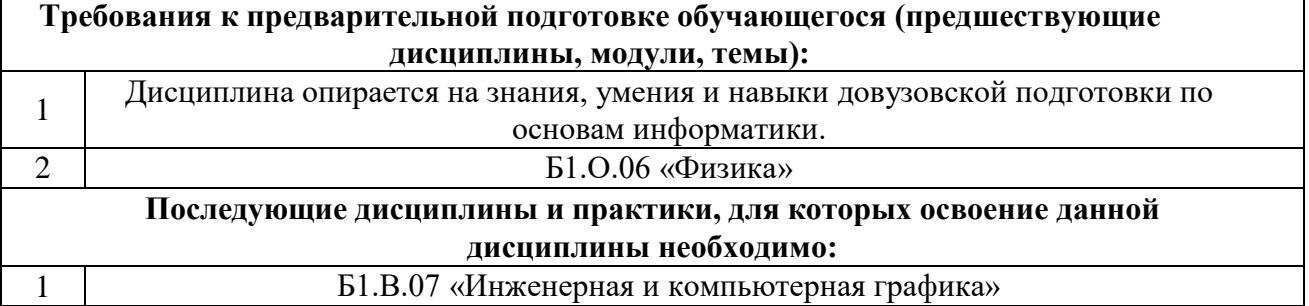

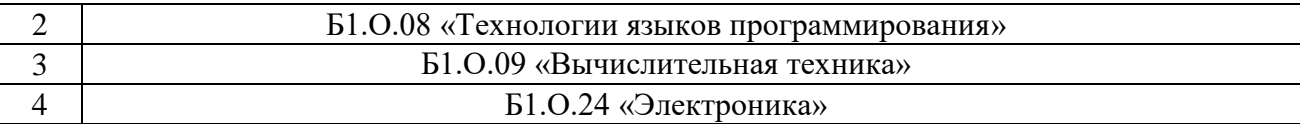

# **4. Структура и содержание дисциплины**

## **4.1 Очная форма обучения, (всего 72 часа , 52 аудиторных часа)**

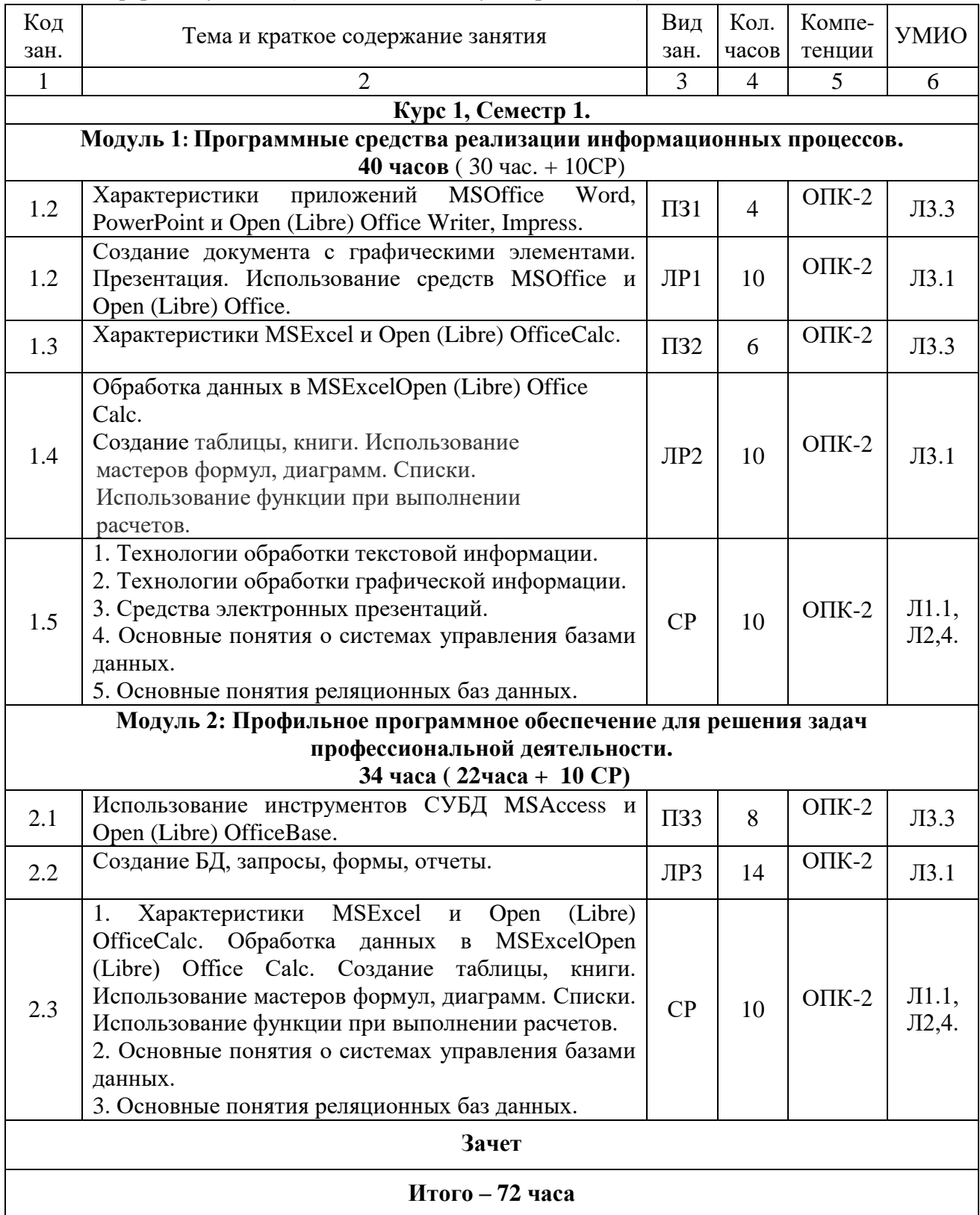

## **1.2 Заочная форма обучения**

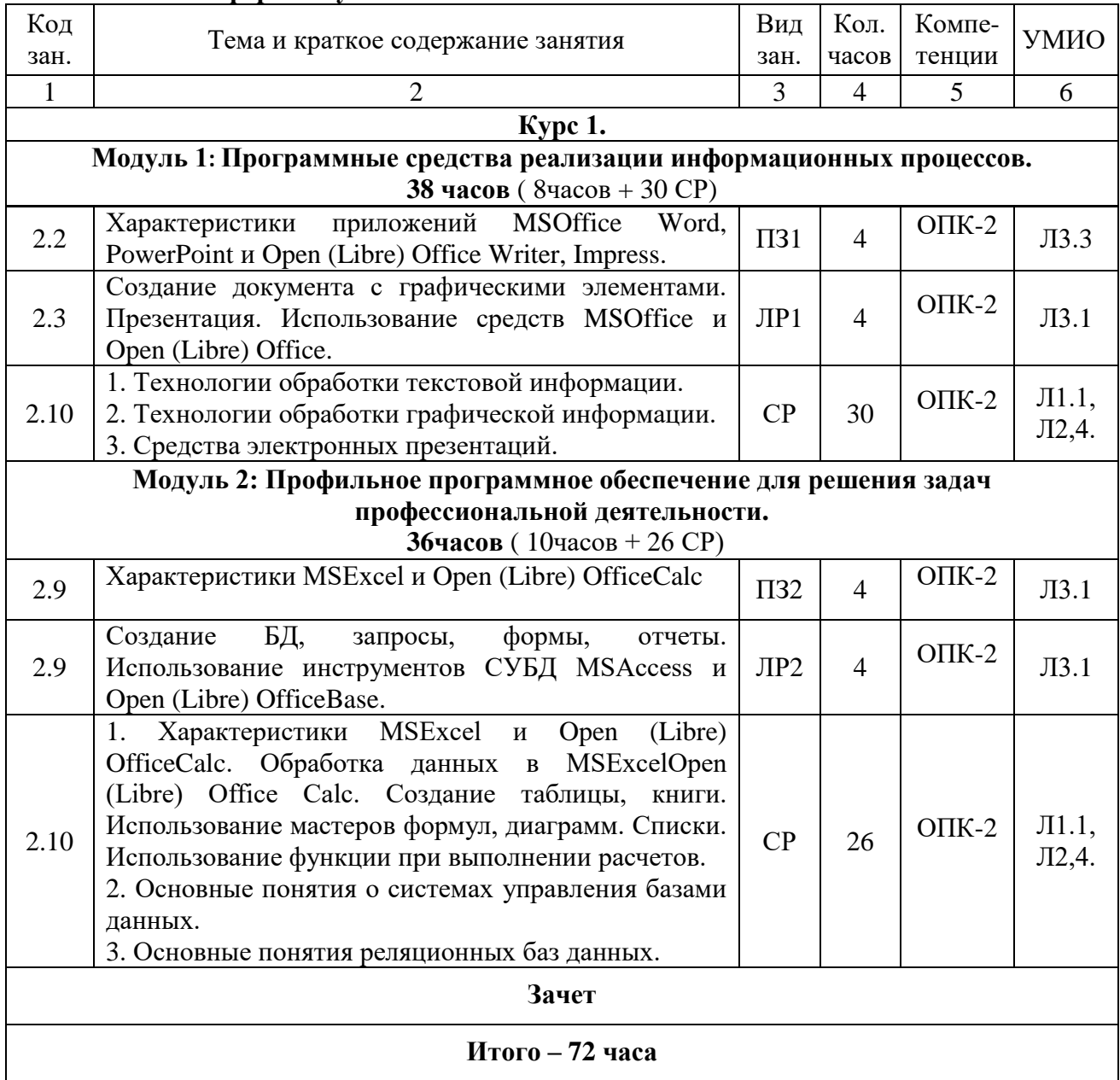

# **5. Учебно-методическое и информационное обеспечение дисциплины**

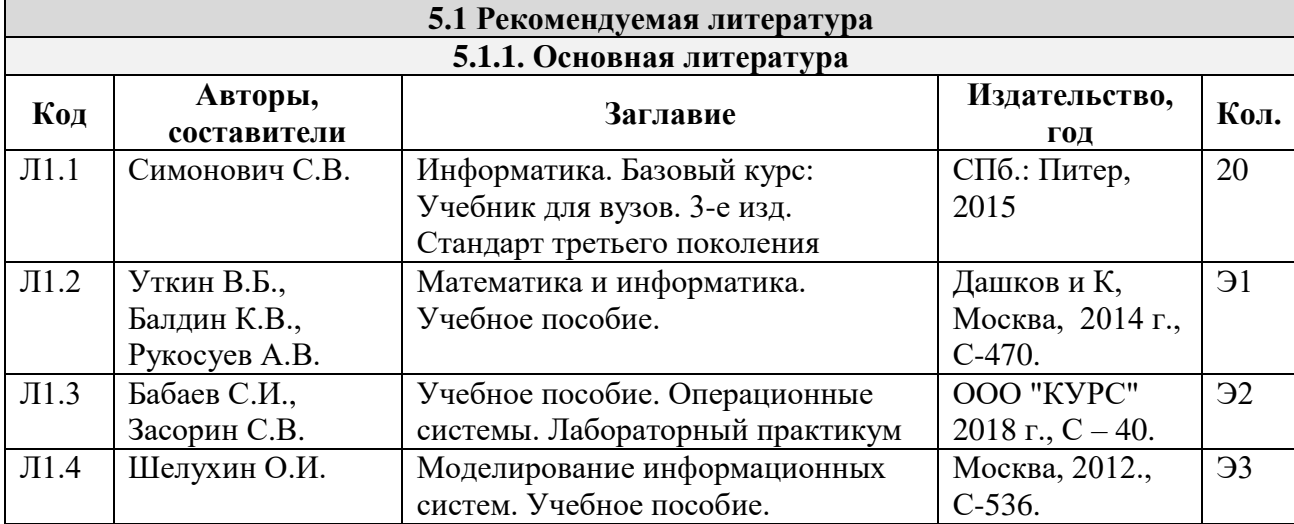

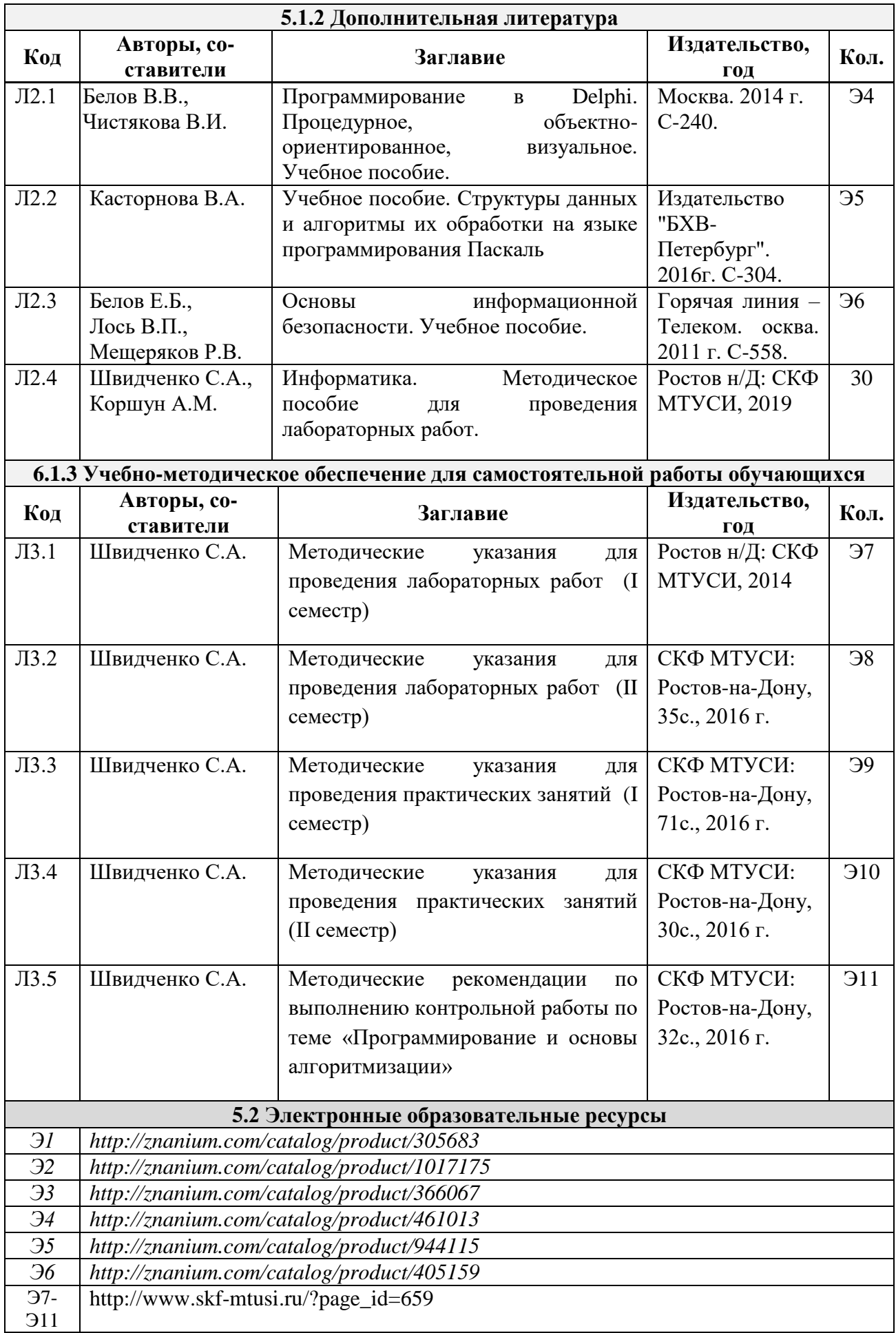

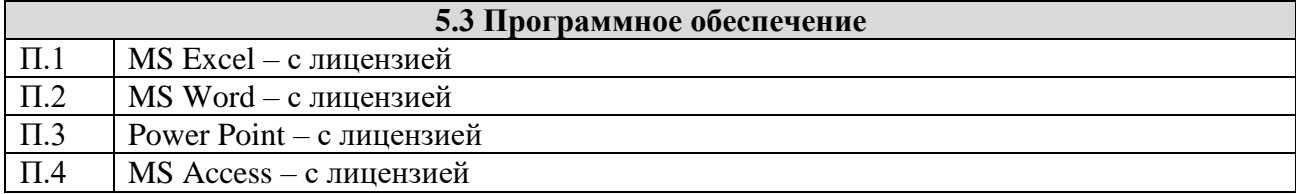

#### **6 . Материально - техническое обеспечение дисциплины**

![](_page_7_Picture_146.jpeg)

#### **7. Методические рекомендации указания для обучающихся по самостоятельной работе**

Самостоятельная работа студентов является составной частью учебной работы и имеет целью закрепление и углубление полученных знаний и навыков, поиск и приобретение новых знаний, в том числе с использованием автоматизированных обучающих курсов (систем), а также выполнение учебных заданий, подготовку к предстоящим занятиям, зачётам и экзаменам.

Постановку задачи обучаемым на проведение самостоятельного занятия преподаватель осуществляет на одном из занятий, предшествующему данному. Он разъясняет смысл занятия и указывает, что к нему студенты должны приготовить. Задание на самостоятельную работу должно быть выдано заблаговременно с тем, чтобы студенты имели время на информационный поиск в библиотеке необходимых пособий.

Методику самостоятельной работы все обучаемые выбирают индивидуально.

На самостоятельную работу студентам дневной формы обучения выносится материал, представленный в таблице 3/

Таблица 3 - Учебный материал, выносимый на самостоятельное изучение студентам очной формы обучения

![](_page_8_Picture_14.jpeg)

Студенты заочной формы обучения могут осваивать вопросы для самостоятельного изучения в удобное для них время.

**Дополнения и изменения в рабочей программе**